## datasheet **Rocket Rocket Rocket Rocket Rocket Rocket Rocket Rocket Rocket Rocket Rocket Rocket Rocket Rocket Rocket Rocket Rocket Rocket Rocket Rocket Rocket Rocket Rocket Rock**

### Servergraph Admin Center for Tivoli Storage Manager Rocket®

# No Matter what the Question, Rocket Servergraph is the Answer for your IBM Tivoli Storage Manager (TSM) Environment.

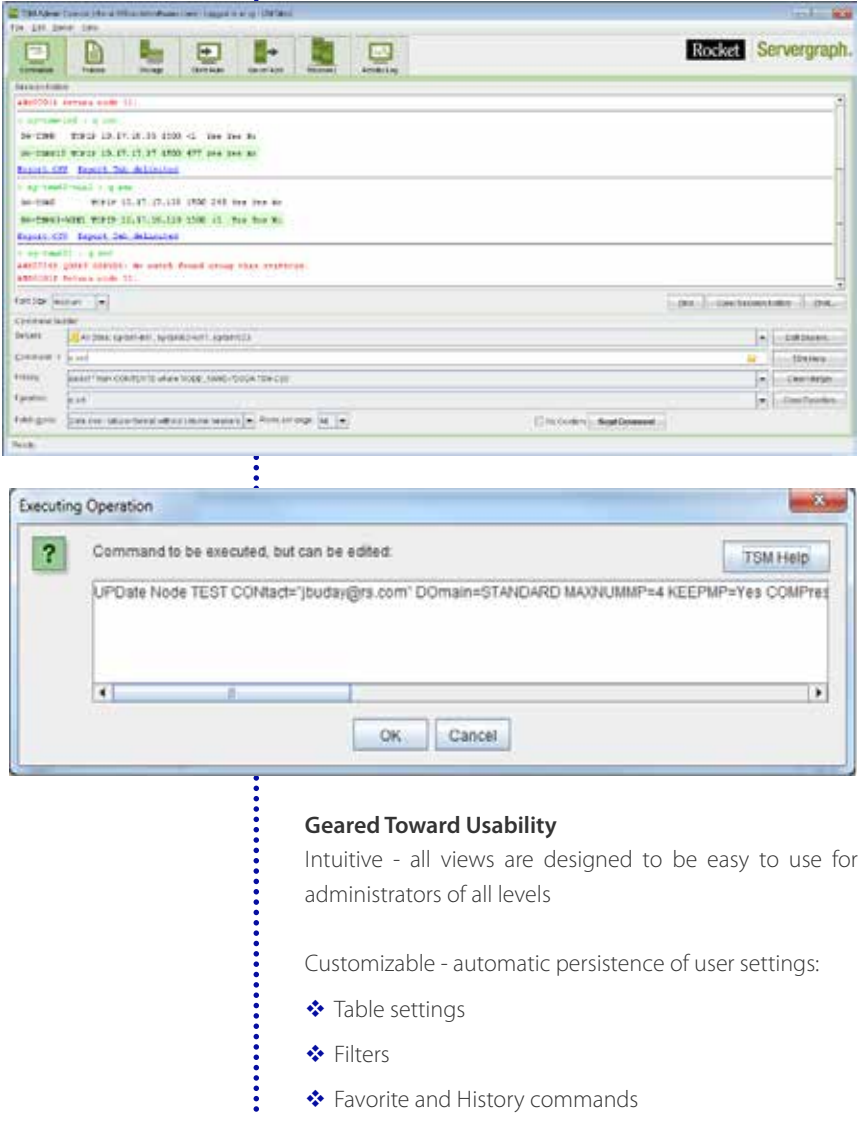

#### What is Servergraph Admin Center for TSM?

Servergraph Admin Center for TSM is a software package that enables you to manage your entire TSM environment through a graphical user interface and a command line interface.

You can easily perform your daily administration tasks, including detecting and fixing problems in your TSM environment, managing users, and allocating resources. With Servergraph Admin Center for TSM you can issue more than 300 TSM commands and cancel, change or edit command syntax in TSM version V5 or V6. Servergraph Admin Center for TSM empowers administrators to maximize the availability, performance, and security of your TSM environment with a single tool to manage all TSM servers running on any platform.

#### **Key Functional Areas of Servergraph Admin Center for TSM**

- ◆ Command View
- v Policies
- ❖ Storage
- ◆ Client Automation
- ❖ Server Automation
- ❖ Activity Log

## **K**Rocket

.......

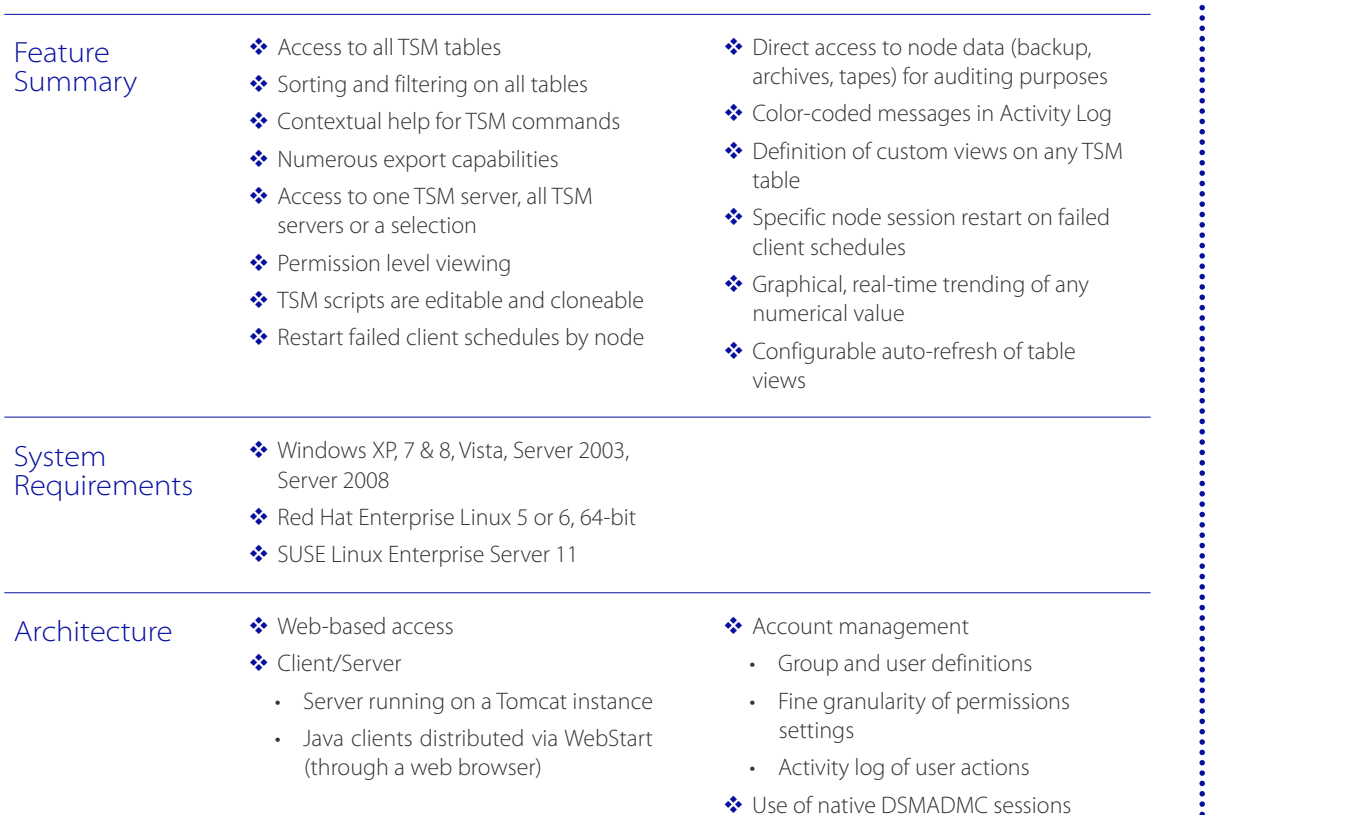

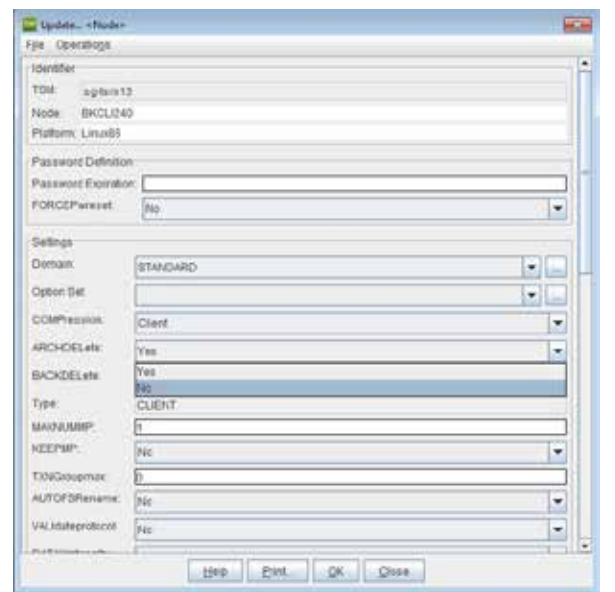

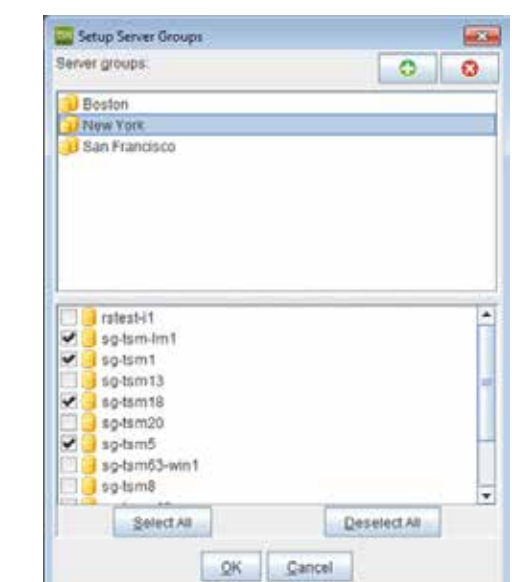

### Free Trial

Servergraph Admin Center for TSM is available for a free 30-day trial for one TSM instance. Email us at servergraph@rocketsoftware.com for more information!

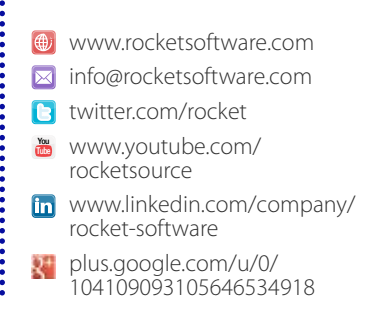

 © Rocket Software, Inc. or its affiliates 1990 – 2013. All rights reserved. Rocket and the Rocket Software logos are registered trademarks of Rocket Software, Inc. Other product and service names might be trademarks of Rocket Software or its affiliates.